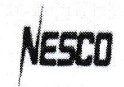

নৰ্দান ইলেকট্ৰিসিটি সাপ্নাই কোম্পানী লিমিটেড NORTHERN ELECTRICITY SUPPLY COMPANY LIMITED (An Enterprise of the Bangladesh Power Development Board)

Office of the Executive Engineer Sales and Distribution Division NESCO LTD, Domar Phone: 01755584902

Reference No: 27.29.0000.066.03.008.2021.185

Date: 22.06.2021

## e-Tender Notice

e-Tender is invited in the National e-GP System Portal (http://www.eprocure.gov.bd) for the procurement of :

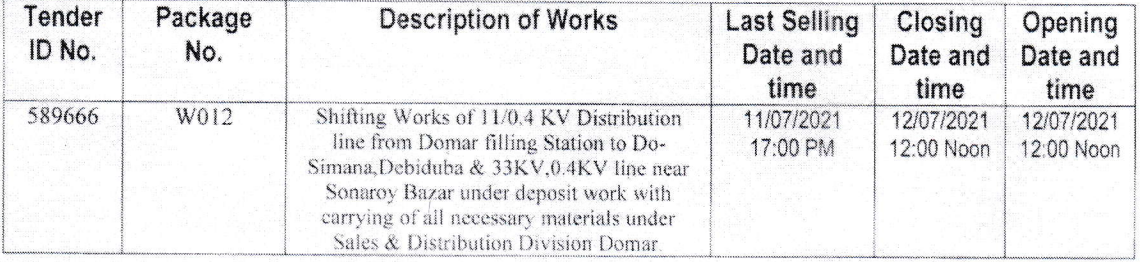

This is an online Tender, where only e-Tender will be accepted in the National e-GP portal and no offline/ hard copies will be accepted.

To submit e-Tender, registration in the National e-GP System Portal (http://www.eprocure.gov.bd/) is required.

The fees for downloading the e-Tender Documents from the National e-GP System Portal have to be deposited online through any registered Bank Branches.

Further information and guidelines are available in the National e-GP System Portal and from e-GP help desk (helpdesk@eprocure.gov.bd).

 $.06$ 

(Md. Shahidul Islam) **Executive Engineer** Sales and Distribution Division NESCO LTD, Domar